## PCNSC<sup>Q&As</sup>

Palo Alto Networks Certified Network Security Consultant

# Pass Palo Alto Networks PCNSC Exam with 100% Guarantee

Free Download Real Questions & Answers PDF and VCE file from:

https://www.pass4itsure.com/pcnsc.html

100% Passing Guarantee 100% Money Back Assurance

Following Questions and Answers are all new published by Palo Alto Networks Official Exam Center

- Instant Download After Purchase
- 100% Money Back Guarantee
- 365 Days Free Update
- 800,000+ Satisfied Customers

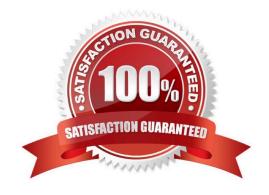

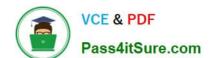

### https://www.pass4itsure.com/pcnsc.html

2024 Latest pass4itsure PCNSC PDF and VCE dumps Download

#### **QUESTION 1**

Which action would enables the firewalls to send their preexisting logs to Panorama?

- A. A CLI command will forward the pre-existing logs to Panorama.
- B. Use the import option to pull logs panorama.
- C. Use the ACC to consolidate pre-existing logs.
- D. The- log database will need to be exported from the firewall and manually imported into Panorama.

Correct Answer: A

#### **QUESTION 2**

An administrator has enabled OSPF on a virtual router on the NGFW OSPF is not adding new routes to the virtual router.

Which two options enable the administrator top troubleshoot this issue? (Choose two.)

- A. Perform a traffic pcap at the routing stage.
- B. View System logs.
- C. Add a redistribution profile to forward as BGP updates.
- D. View Runtime Status virtual router.

Correct Answer: BD

#### **QUESTION 3**

Which three file types can be forward to WildMFire for analysis a part of the basic WildMFire service?

- A. .exe
- B. .apk
- C. .dil
- D. .jar
- E. .pdf
- F. .fon

Correct Answer: BDE

#### https://www.pass4itsure.com/pcnsc.html 2024 Latest pass4itsure PCNSC PDF and VCE dumps Download

#### **QUESTION 4**

Which two methods can be used to verify firewall connectivity to Autofocus? (Choose two.)

- A. Check the WebUI Dashboard Autofocus widget
- B. Check for WildFire forwarding logs.
- C. Verify AutoFocus is enabled below Device Management tab
- D. Verify AutoFocus status using the CLI "test"command.
- E. Check the license

Correct Answer: AE

#### **QUESTION 5**

An organization has Palo Alto Networks MGfWs that send logs to remote monitoring and security management platforms. The network team has report has excessive traffic on the corporate WAN. How could the Palo Alto Networks NOFW administrator reduce WAN traffic while maintaining support for all the existing monitoring/security platforms?

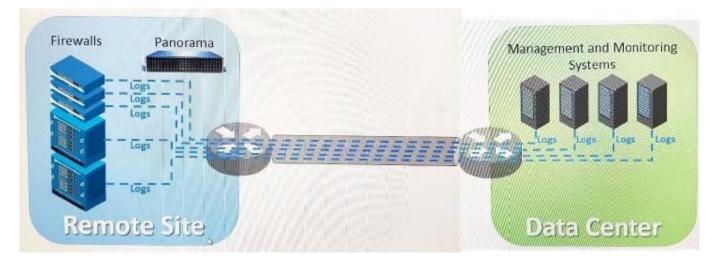

- A. forward logs from firewalls only to Panorama, and have Panorama forward log\* lo other external service.
- B. Any configuration on an M-500 would address the insufficient bandwidth concerns.
- C. Configure log compression and optimization features on all remote firewalls.
- D. Forward logs from external sources to Panorama for correlation, arid from Panorama send to the NGFW.

Correct Answer: A

Latest PCNSC Dumps

PCNSC PDF Dumps

**PCNSC Exam Questions**